# Green Roofs in Las Vegas, Nevada: An Urban Heat Island Mitigation Strategy Proposal

Team #7: Jaelyn Law jslaw@uci.edu, Olivia Sirchio osirchio@uci.edu, Cecilia Kuang cskuang@uci.edu, Milena Raeber mraeber@uci.edu, Sarah Wu sarahsw1@uci.edu

#### **Introduction**

- Urban heat islands (UHIs): intensified climate impact
- UHIs: concentrated infrastructure, limited green spaces<sup>1</sup>
- Las Vegas: severe UHI, public health risk<sup>2</sup>, high energy consumption<sup>3</sup>
- Addressing UHI: crucial for sustainability, reduced environmental impact

### Approach

- Strong negative correlation between heat & income<sup>4</sup>
- Focus  $\rightarrow$  help alleviate UHI effect and bridge heat inequity
- Propose implementing green roofs in regions with higher temperatures and more vulnerable communities
- Green roofs cool down surrounding areas through evapotranspiration<sup>5</sup>
- Proposal focuses on minimization: green roofs require minimal land area + minimal irrigation

# Proposal

- Low-profile green roofs for Janice Brooks Bay and Eva Garcia Mendoza Plaza buildings
  - Grassy, hardy, succulent-type plants
- High-profile green roof/community garden for the Harry C. Levy Garden building
  - Taller, food plants
- Drought-tolerant plants that use less water for Las Vegas climate
- Retrofitting cost considerations:
  - materials (soil, plants, insulation, etc.)
  - extra structural support for weight<sup>6</sup>
- We expect them to lower roof surface<sup>1</sup> temperatures and average city temperatures
- Green roofs also have a longer life span, increased energy efficiency<sup>7</sup>
- \$3.5 million total (about \$2m for materials)

#### **Race and Ethnicity Concentration**

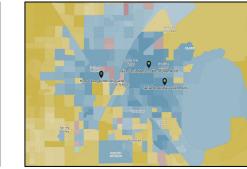

#### Anderson, M., & McMinn, S. (2019, September 3). As Rising Heat Bakes U.S. Cities, The Poor Often Feel It Most. Npr.org; NPR Choice P

Kurn, D. M., Bretz, S. E., Huang, B., & Akbari, H. (1994). The potential for reducing urban air temperatures and energy consumption throuvegetative cooling (IBI-35320). Lawrence Berkeley National Lab. (LBNL), Berkeley, CA (United States). <u>https://doi.org/10.2172/i018633</u>.

#### **Cost-Benefit Analysis**

- Short-term investment, long-term savings
- Prevention of business, tourism, citizen interest being lost due to extreme heat
- Elimination/prevention of costs associated with hospital stays, ambulances, etc.
- Less stress on power grid during heat waves<sup>1</sup>
- Potential increase in housing values aesthetic improvement<sup>1</sup>

#### **Measuring Success**

- Three-pronged approach to success: operational, strategic, and tactical
- Onboarding third-party government consultants to monitor progress, measure success, and meet with community partners

## **High Surface Temperatures**

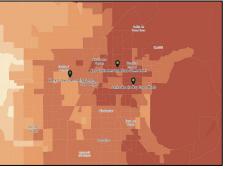

#### Janice Brooks Bay Green Roofs

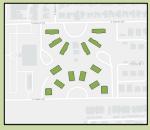

#### Eva Garcia Mendoza Plaza Green Roofs

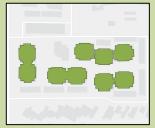

#### Harry C. Levy Community Garden

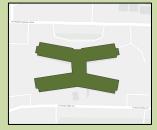

5, (2021). Stormwater Best Management Practice Green Rods/Minimum Measure: Post Construction Stormwater Management In New Development and pment Subcategory: Innovative BMPs for Ster Plans. epa.gov. https://www.epa.gov/jsstem/lifes/documents/J2021-11/bmp-green-roofs.pdf no. L, & Ries, R. (2007). Comparative environmental life cycle assessment of green roofs. Building and Environment, 2017. EdD-2613.

# Median Household Income

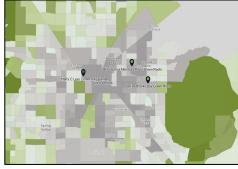

U.S. EPA. (2014a, February 28). Heet Island Effect. US EPA. <u>https://www.epa.eou/healtilands</u> U.S.E.P.A. (2016b, July 1). Climate change indicators: Heat-related deaths [Reports and Assessment for *Unawarena gou/filmate indicators in Immee change. Indicators: beat-related deaths* 115 EPA (2016). When 13: March Hand Immeer/filmationary and ExtraColl. There: Unawaren on onli